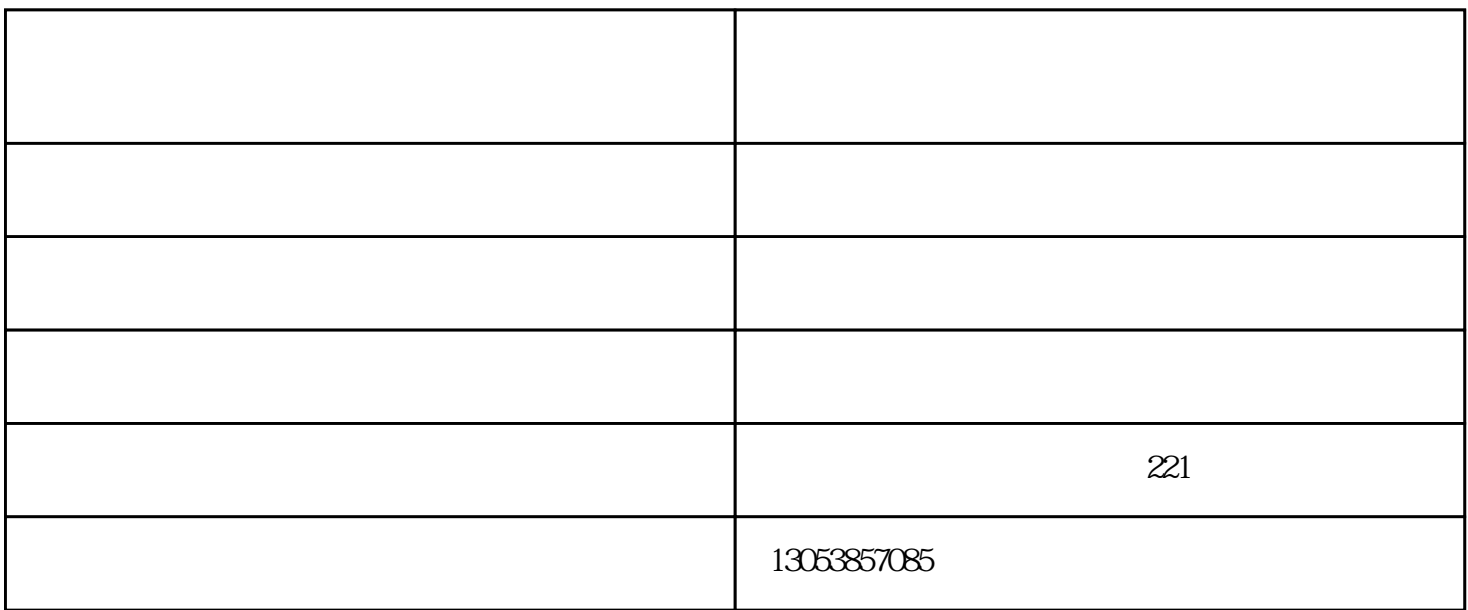

 $(X = 0 \quad Y = 0 \quad Z = 0)$  <br> M  $M$  $($ O

( X YZO) O

 $G50S2$ 

, the contraction of  $X$  $\begin{array}{ccccc}\n & & & \text{GOTO8O8} \\
& & & \text{S}\n \end{array}$  M8  $\begin{tabular}{lllllll} S & \multicolumn{3}{c|}{8} & \multicolumn{3}{c|}{8} & \multicolumn{3}{c|}{G96S150M4} \\ S & \multicolumn{3}{c|}{S} & \multicolumn{3}{c|}{S} & \multicolumn{3}{c|}{S} & \multicolumn{3}{c|}{G96S150M4} \\ \multicolumn{3}{c|}{P175} & \multicolumn{3}{c|}{S} & \multicolumn{3}{c|}{S} & \multicolumn{3}{c|}{S} & \multicolumn{3}{c|}{S} & \multicolumn{3}{c|}{S} & \multicolumn{3}{c|}{S} & \multicolumn$  $$\rm{r/min}$$ r/min $$\rm{S}$$ 计量单位。另一种是以m/min为计量单位。数控车床的S代码必须与G96或G97配合使用才能设置主轴转速  $G97:$   $G96:$  $G$  and  $G$  and  $M$  $\mathbb R$ 

 $mm/r$ 

 $\mathcal{R}$ 

泰安明德机械公司(图)-车床数控改造厂-